# Shared Memory Machines and OpenMP Programming

Frédéric Desprez INRIA

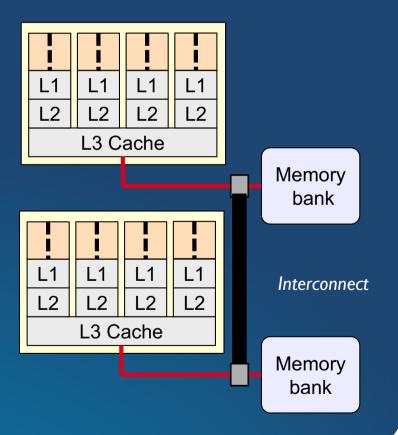

F. Desprez - UE Parallel alg. and prog.

## **Some references**

#### OpenMP web site

- http://www.openmp.org
- http://www.openmp.org/specifications/
- **OpenMP lecture**, François Broquedis (Corse), CERMACS School 2016
  - http://smai.emath.fr/cemracs/cemracs16/programme.php
- **OpenMP lecture**, Françoise Roch (Grenoble)
- IDRIS lecture and lab work
  - http://www.idris.fr/formations/openmp/
- Using OpenMP, Portable Shared Memory Model, Barbara Chapman
- Parallel Programming in C with MPI and OpenMP, M.J. Quinn
- Programming Models for Parallel Computing, P. Balaji
- Parallel Programming For Multicore and Cluster System, T. Rauber, G.
   Rünger

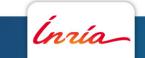

## Introduction

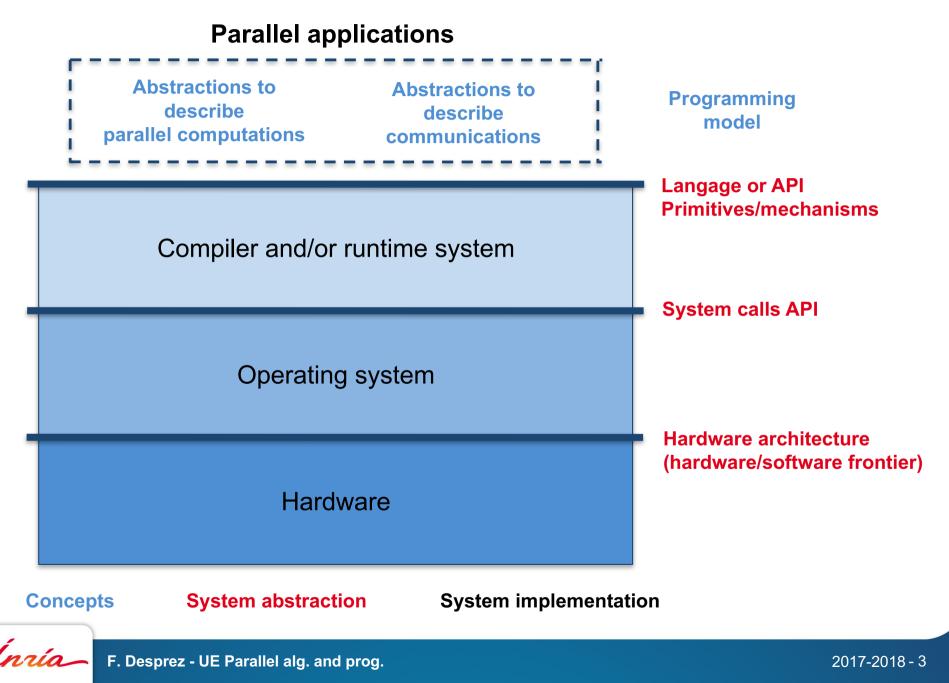

## Introduction

Programming model: how to write (and describe) a parallel program

#### We will learn MPI (Message Passing Interface)

• The programmer manages everything (data distribution, computation distribution, processors synchronization, data exchanges)

#### Advantages

- Greater control from the programmer
- Performances (if the code is well written!)

### Drawbacks

- Parallelism assembly code
- Performance portability
- Less transparency

### Other solution

- Give more work to the compiler and to the runtime system!

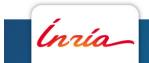

## **Parallel architectures**

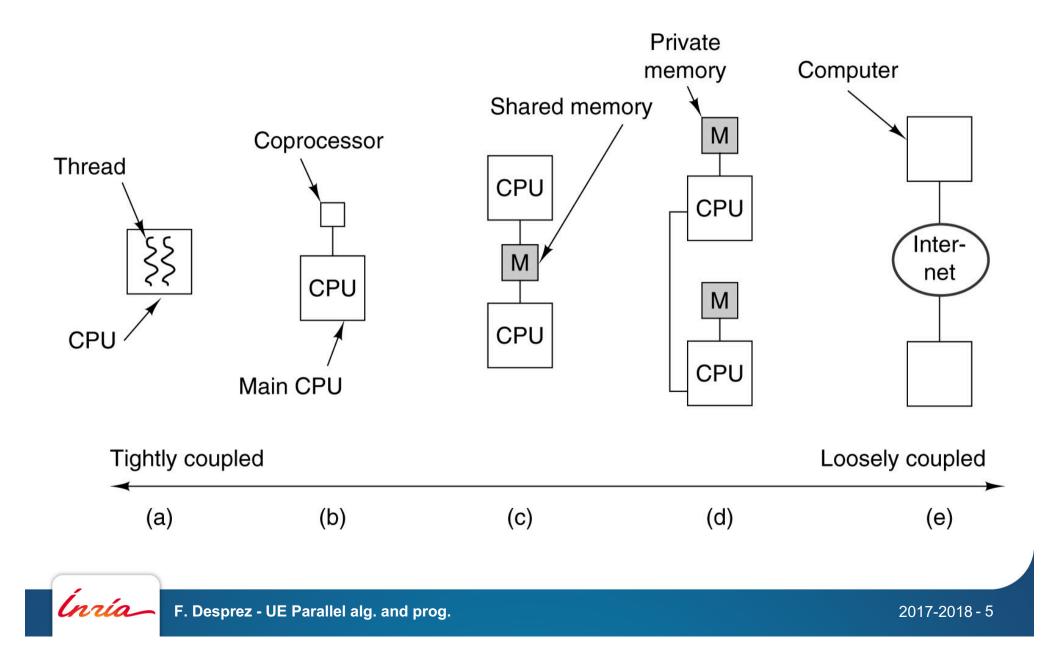

## **Shared memory machine model**

Processors are connected to a large shared memory

- Also known as Symmetric Multiprocessors (SMPs)
- SGI, Sun, HP, Intel, SMPs IBM
- Multicore processors (except that caches are shared)

Scalability issues for large numbers of processors

- Usually <= 32 processors
- Uniform memory access (Uniform Memory Access, UMA)
- Lower cost for caches compared to the main memory

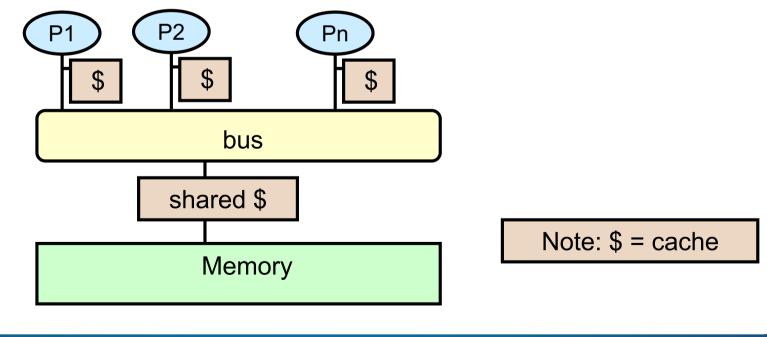

# HPC architecture are getting more and more hierarchical

- Parallelism is everywhere !
  - At the architecture level
    - $\odot$  SMP
    - NUMA
  - At the processor level
    - Multicore chips
- Current (solid) trend: back to the cc-NUMA era
  - AMD Hypertransport or Intel QuickPath to connect multicore chips together in a NUMA fashion

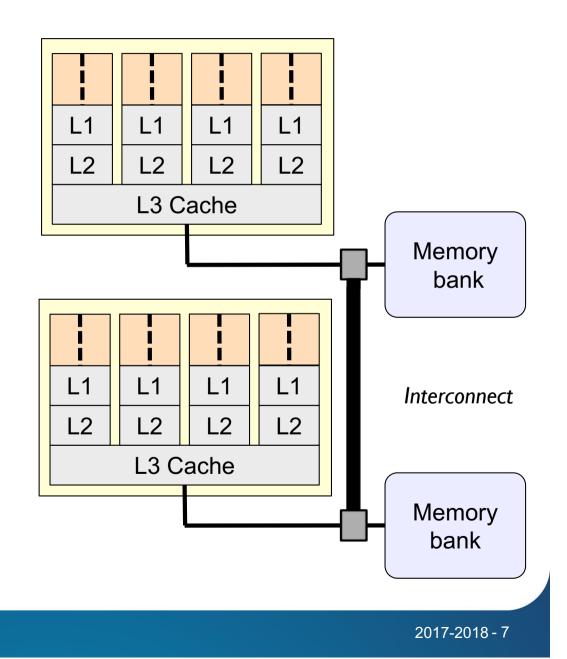

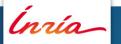

# How to program these parallel machines?

### The « good old » thread library

- A way to achieve the best performance for a particular instance of a problem (architecture, application, data set)
- Not portable, most of the time...

#### The « user-friendly » (...) parallel programming environments

- MPI
  - Standard for distributed programming
- OpenMP
  - De-facto standard for shared-memory programming
- and all these great programming languages I won't talk about today
  - Cilk+, TBB, Charm++, UPC, X10, Chapel, OpenCL, OpenACC, ...

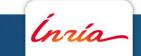

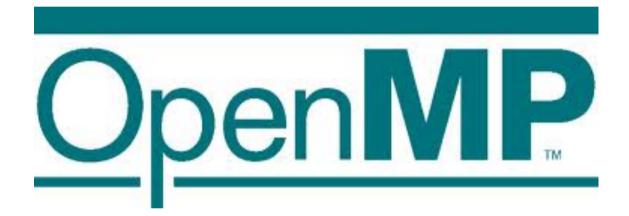

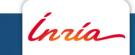

F. Desprez - UE Parallel alg. and prog.

2017-2018 - 9

# Multi-task programming model on shared memory architecture

- Several tasks are executed in parallel
- Memory is shared (physically or virtually)
- Communication between tasks is done by reads and writes in the shared memory
  - Eg. The general-purpose multi-core processors share a common memory
- Tasks can be assigned to distinct cores

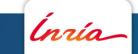

# Multi-task programming model on shared memory architecture

- The Pthreads library: POSIX thread library, adopted by most operating systems
  - The writing of a code requires a considerable number of lines specifically dedicated to threads
  - Example: parallelizing a loop involves
    - Declare thread structures,
    - create threads,
    - compute loop boundaries,
    - assign them to threads, ...
- OpenMP: a simpler alternative for the programmer

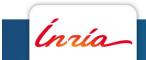

# Multi-task programming on UMA architectures

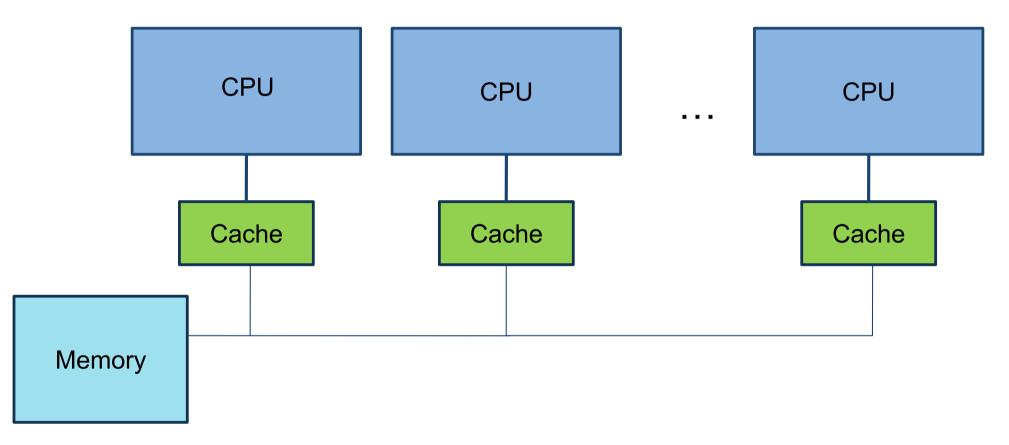

- Memory is shared
  - Uniform Memory Access Architectures (UMA)
  - An inherent problem: memory contentions

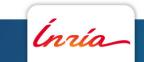

# Multi-task programming on UMA multicore architectures

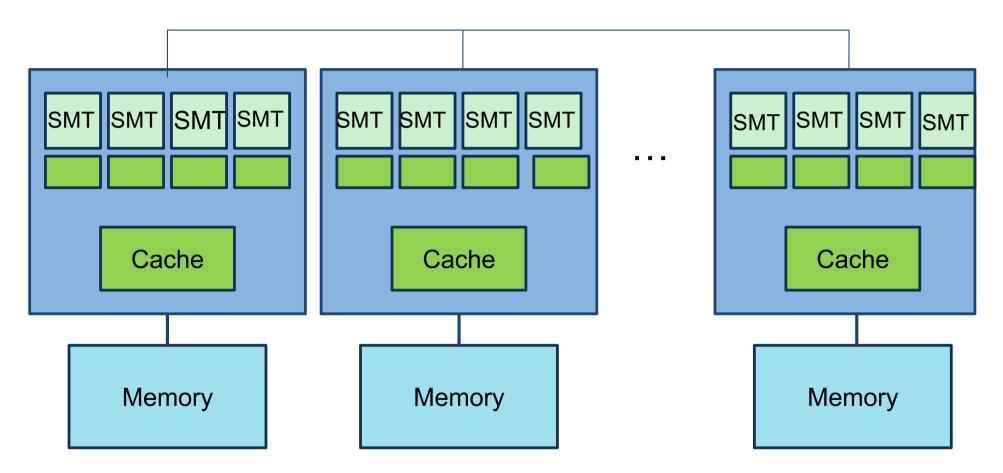

- Memory is directly attached to multicore chips
  - Non-Uniform Memory Access architectures (NUMA)

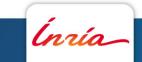

# Multi-task programming on UMA multicore architectures

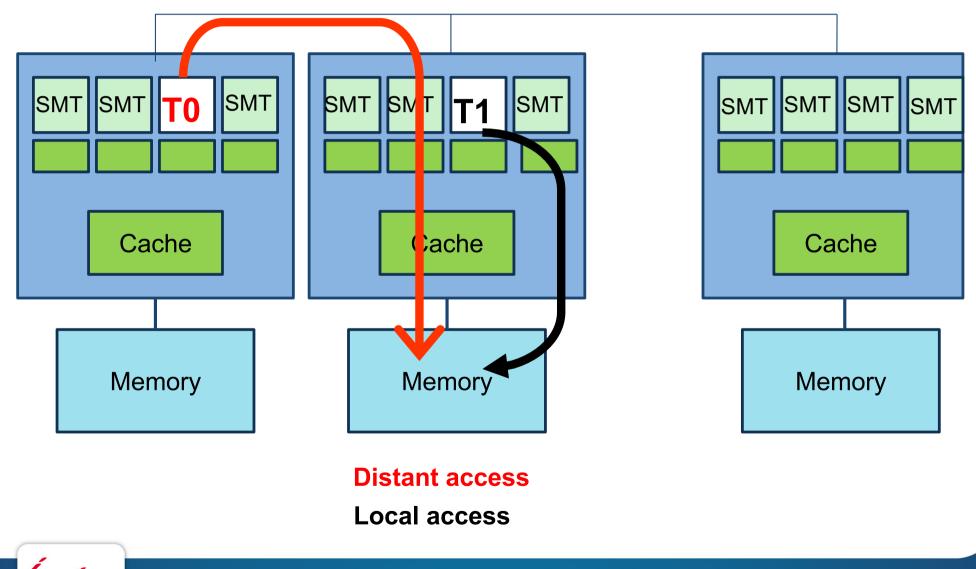

# **OpenMP**

- A de-facto standard API to write shared memory parallel applications in
   C, C++ and Fortran
- Consists of compiler directives, runtime routines and environment variables
- Specification maintained by the OpenMP Architecture Review Board (http://www.openmp.org)
- Current version of the specification: 4.5 (November 2015)
  - Next release 5.0

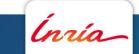

# **Advantages of OpenMP**

- A **mature** standard
  - Speeding-up your applications since 1998
- Portable
  - Supported by many compilers, ported on many architectures
- Allows incremental parallelization
- Imposes low to no overhead on the sequential execution of the program
  - Just tell your compiler to ignore the OpenMP pragmas and you get back to your sequential program
- Supported by a wide and active community
  - The specifications have been moving fast since revision 3.0 (2008) to support:
    - new kinds of parallelism (tasking)
    - new kinds of architectures (accelerators)

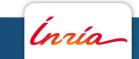

# **OpenMP model characteristics**

### **Avantages**

- Transparent and portable thread management
- Easy programming
- Can be used with MPI (hybrid parallelism)

### Drawbacks

- Data locality problem
- Shared but non-hierarchical memory
- Efficiency not guaranteed (impact of the material organization of the machine)
- Limited scalability, moderate parallelism

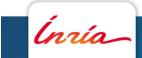

# **Introduction: execution model**

- An OpenMP program is executed by **a unique process** (on one or many cores)
- Fork-Join Parallelism
  - Master thread spawns a team of threads as needed
  - Parallelism is added incrementally: that is, the sequential program evolves into a parallel program
    - Entering a parallel region will **create** some threads (*fork*)
    - Leaving a parallel region will **terminate** them (*join*)
    - Any statement executed outside parallel regions are executed **sequentially**

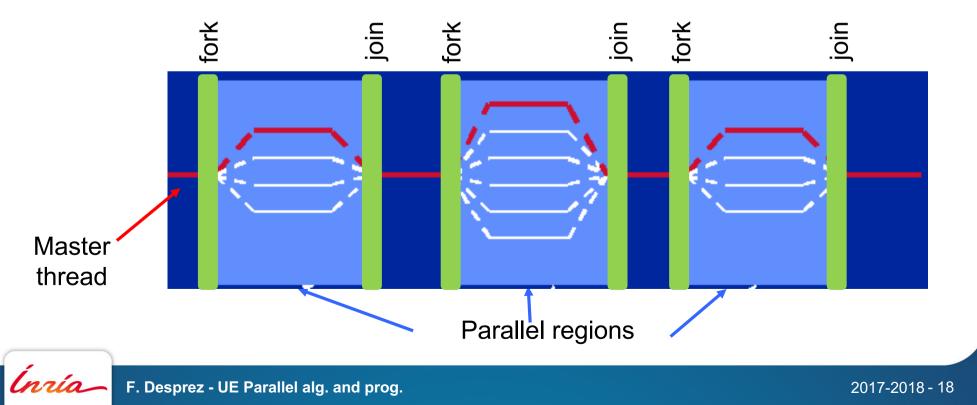

## **Introduction: threads**

- Threads access the same resources as the main process
- They have a stack (stack, stack pointer and clean instructions pointer)

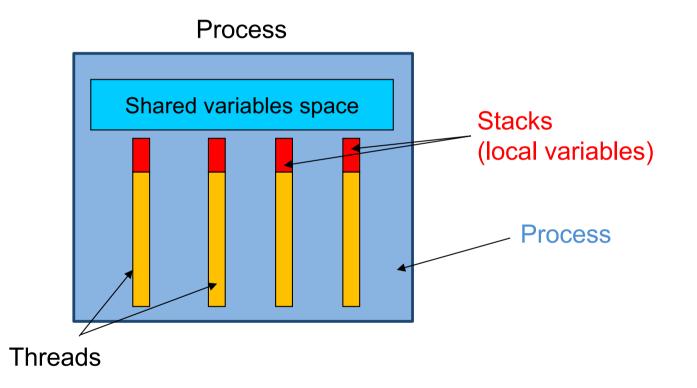

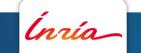

# Introduction: execution of an OpenMP program on a multicore

The task management system of the operating system assigns the tasks on the cores

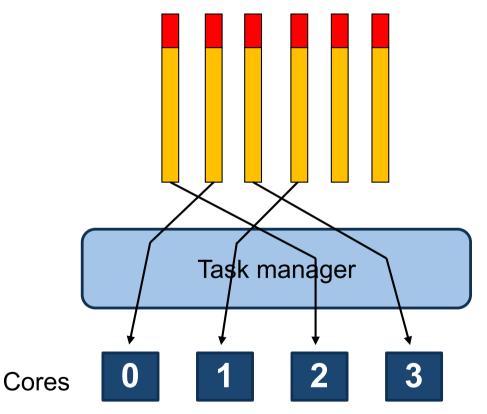

## **OpenMP structure: software architecture**

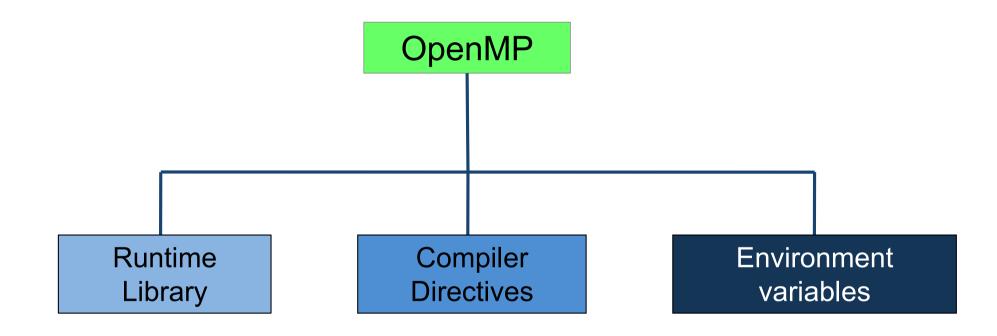

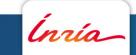

F. Desprez - UE Parallel alg. and prog.

2017-2018 - 21

## **OpenMP structure: directives/pragmas formats**

• directive [clause[clause]..]

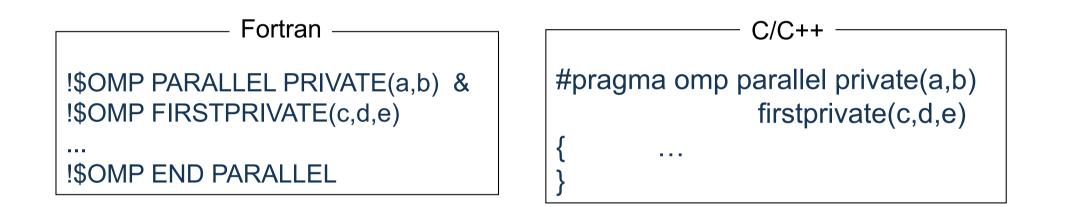

- The line is interpreted if openmp option to the compiler call otherwise comment
  - $\rightarrow$  portability

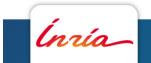

# **OpenMP structure: prototyping**

We have

- A Fortran 95 module OMP\_LIB
- An C/C++ input file omp.h

that define the prototypes of all the functions of the OpenMP library

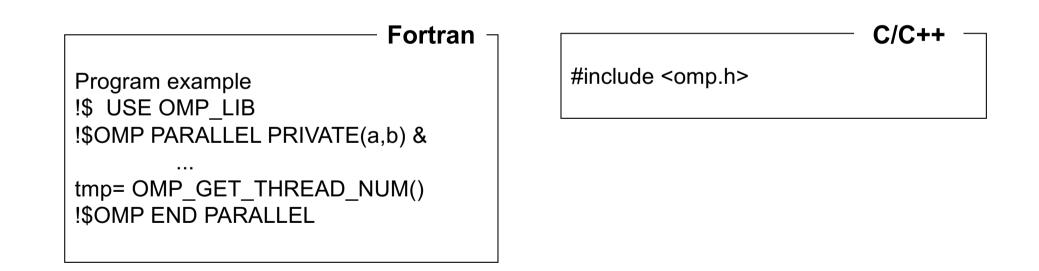

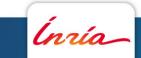

# **OpenMP structure: construction of a parallel region**

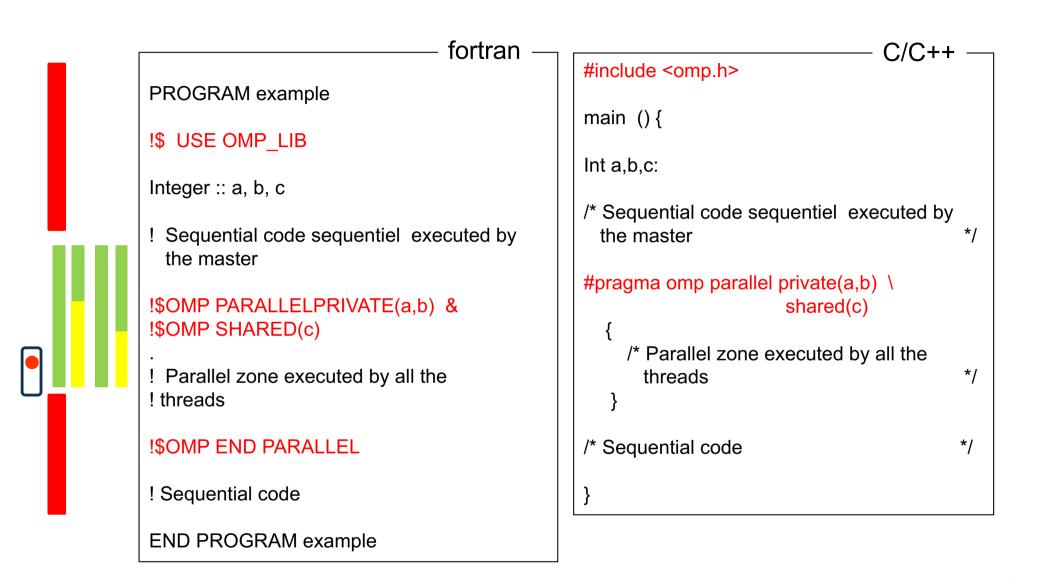

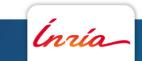

# Hello world !

```
void main()
{
    int ID = 0;
    printf(" hello(%d) ", ID);
    printf(" world(%d) \n", ID);
}
```

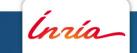

# **OpenMP's Hello world !**

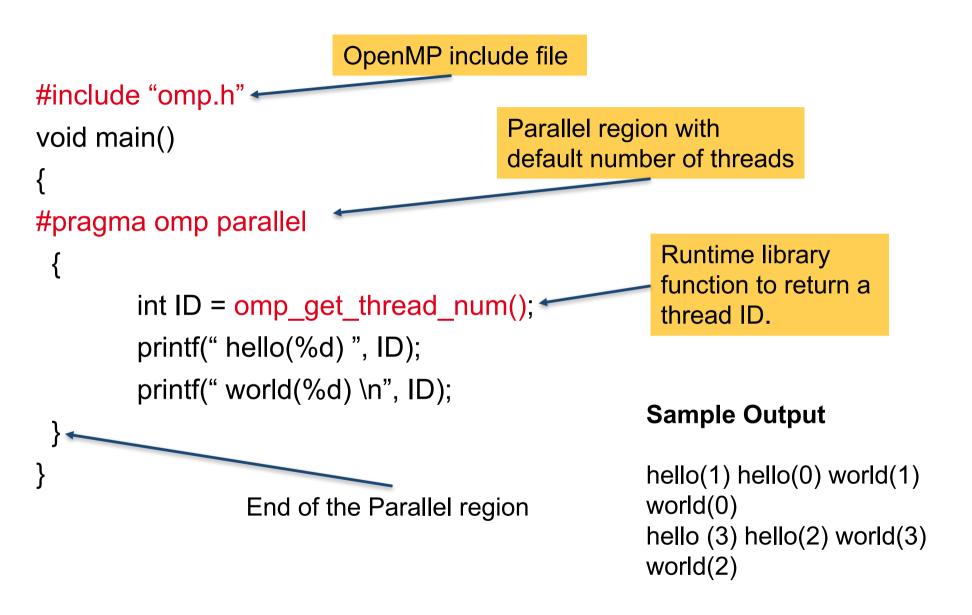

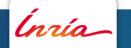

# **OpenMP Basic Defs: Solution Stack**

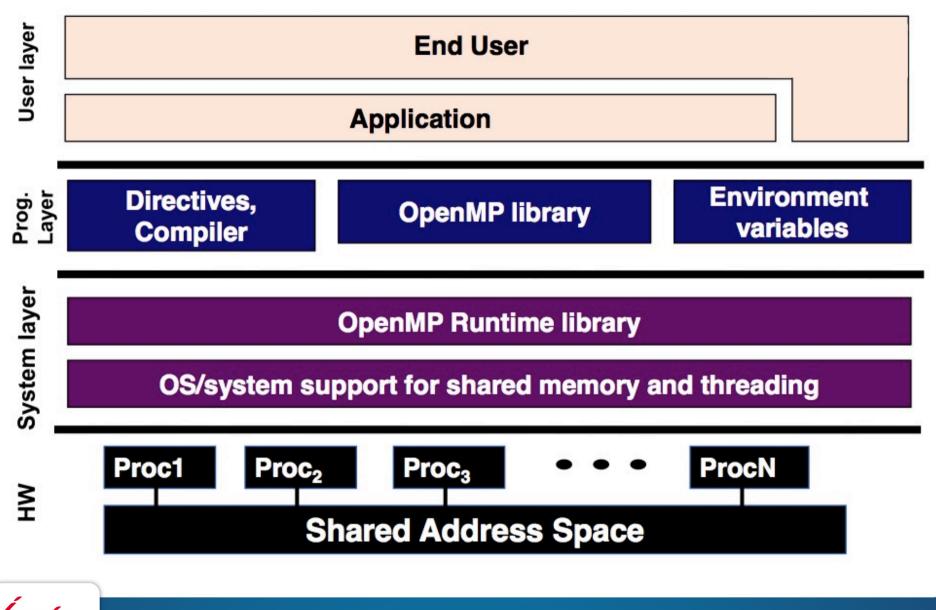

2017-2018 - 27

# IF clause of the PARALLEL directive

Conditional creation of a parallel region IF(logical\_expression) clause

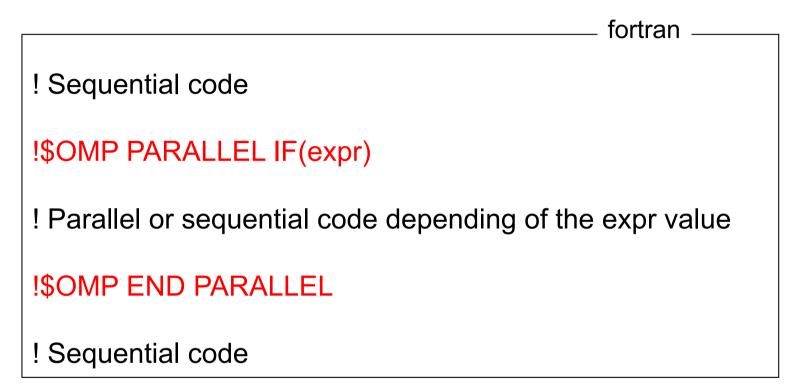

The logical expression will be evaluated before entering the parallel region

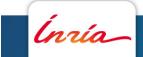

## How do threads interact?

- OpenMP is a multi-threading, shared address model
  - Threads communicate by sharing variables
- Unintended sharing of data causes race conditions:
  - race condition: when the program's outcome changes as the threads are scheduled differently
- To control race conditions
  - Use synchronization to protect data conflicts
- Synchronization is expensive so
  - Change how data is accessed to minimize the need for synchronization

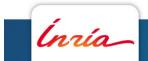

# **OpenMP threads**

#### Number of threads definition

- Through an environment variable: OMP\_NUM\_THREADS
- Through the routine: OMP\_SET\_NUM\_THREADS()
- Through the clause NUM\_THREADS() of the PARALLEL directive

#### Threads are numbered

- The number of threads is not necessary equal to the number of physical cores
- thread #0 is the master task
- -OMP\_GET\_NUM\_THREADS(): number of threads
- OMP\_GET\_THREAD\_NUM(): thread number
- OMP\_GET\_MAX\_THREADS(): maximum number of threads

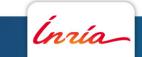

# **OpenMP structure: compilation and execution**

ifort (ou icc) -openmp prog.f
f90 (ou cc ou CC) -openmp prog.f
gcc/gfortran -fopenmp -std=f95 prog.f
export OMP\_NUM\_THREADS=2

(INTEL) (SUN Studio) (GNU)

./a.out

# ps -eLF USER PID PPID LWP C NLWP SZ RSS PSR ...

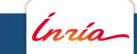

# The OpenMP memory model

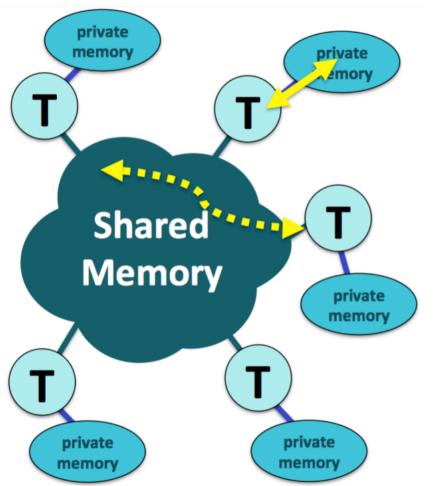

- All the threads have access to the same globally shared memory
  Each thread has access to its own private memory area that can not be accessed by other threads
- Data transfer is performed through shared memory and is 100%

### transparent to the application

 The application programmer is responsible for providing the corresponding data-sharing attributes

## **Data sharing attributes**

- Need to set the visibility of each variable that appears inside an OpenMP parallel region using the following data-sharing attributes
  - **shared**: the data can be read and written by any thread of the team. All changes are visible to all threads
  - **private**: each thread is working on its own version of the data that cannot be accessed by other threads of the team
  - **firstprivate**: each thread is working on its own version of the variable. The data is initialized using the value it had before entering the parallel region
  - **lastprivate**: each thread is working on its own version of the variable. The value of the last thread leaving the region is copied back to the variable.

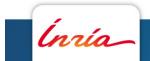

# Variable status

The status of a variable in a parallel zone

- SHARED, it's located in the global memory
- PRIVATE, it's located in the memory of each thread. It's value is undefined at the entrance of the zone
- Declaring the variable status
  - # pragma omp parallel private (list)
  - # pragma omp parallel firstprivate (list)
  - # pragma omp parallel shared (list)
- Declaring a default status
  - DEFAULT(PRIVATE|SHARED|NONE) clause

```
program private var.f
!$USE OMP LIB
integer:: tmp =999
Call OMP_SET_NUM_THREADS(4)
!$OMP PARALLEL PRIVATE(tmp)
  print *, tmp
  tmp = OMP_GET_THREAD_NUM()
  print *, OMP_GET_THREAD_NUM(), tmp
!$OMP END PARALLEL
print *, tmp
end
```

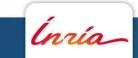

### **Putting Threads to Work: the Worksharing Constructs**

```
void simple_loop(int N,
                     float *a.
2
                     float *b)
3
4 {
       int i;
5
       // i, N, a and b are shared by
6
       default
       #pragma omp parallel firstprivate(N)
7
       ſ
8
           // i is private by default
9
           #pragma omp for
10
           for (i = 1; i <= N; i++) {</pre>
11
                b[i] = (a[i] + a[i-1]) / 2.0;
12
           }
13
       7
14
15 }
```

- omp for : distribute the iterations of a loop over the threads of the parallel region.
- Here, assigns N/P iterations to each thread, P being the number of threads of the parallel region.
- omp for comes with an implicit barrier synchronization at the end of the loop one can remove with the nowait keyword.

# **Work sharing**

- Distributing a loop between threads (// loop)
- Distribution of several sections of code between threads, one section of code per thread (// sections)
- Running a portion of code on a single thread
- Execution of several occurrences of the same function by different threads
- Execution by different threads of different work units, tasks

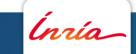

## Work sharing: parallel loop

**DO** Directive in Fortran, for in C

Parallelism by distribution of iterations of a loop

- The way in which the iterations can be distributed can be specified in the SCHEDULE clause (coded in the program or by an environment variable)
- A global synchronization is performed at the end of construction END DO (unless NOWAIT)
- Possibility to have several DO constructions in a parallel region
- The loop indices are integers and private
- Infinite loops and *do while* are not parallelizable

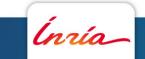

# DO and PARALLEL DO Directives

```
Program loop
implicit none
integer, parameter :: n=1024
integer :: i, j
real, dimension(n, n) :: tab
!SOMP PARALLEL
              ! Replicated code
 !$OMP DO
   do j=1, n ! Shared loop
    do i=1, n ! Replicated loop
        tab(i, j) = i^*j
    end do
   end do
 !SOMP END DO
!$OMP END PARALLEL
end program loop
```

```
Program parallelloop

implicit none

integer, parameter :: n=1024

integer :: i, j

real, dimension(n, n) :: tab

!$OMP PARALLEL DO

do j=1 n ! Shared loop

do i=1, n ! Replicated loop

tab(i, j) = i*j

end do

end do

!$OMP END PARALLEL DO

end program parallelloop
```

PARALLEL DO is a fusion of 2 directives Beware: END PARALLEL DO includes a synchronization barrier!

# Work sharing: SCHEDULE

### !\$OMP DO SCHEDULE(STATIC, packet-size)

By default packet-size = #\_iterations/#\_threads Ex: 16 iterations (0 to 15), 4 threads: packet size by default is 4

#### !\$OMP DO SCHEDULE(DYNAMIC, packet-size)

Packets are distributed to free threads in a dynamic way All the packets have the same size (except maybe the last one), by default the packet size is one

#### !\$OMP DO SCHEDULE(GUIDED, packet-size)

Packet-size: minimal packet size (1 by default) except the last one

Maximal packet size at the begining of the loop (here 2) then decrease to balance the load

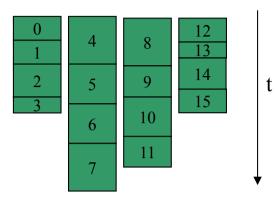

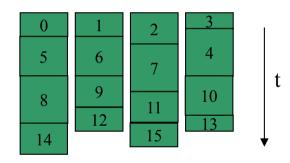

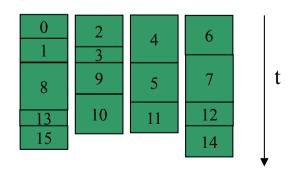

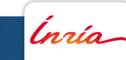

# Work sharing: SCHEDULE

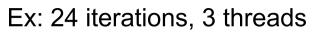

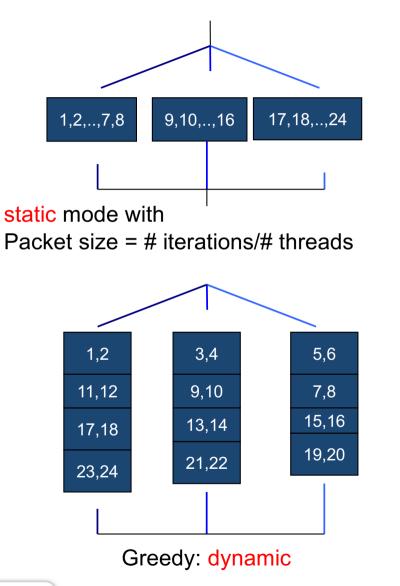

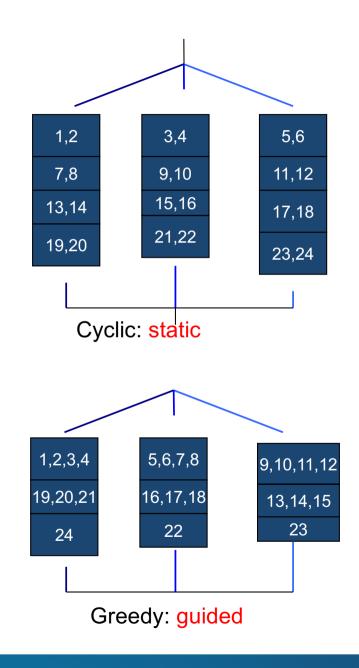

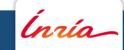

# **Work sharing: SCHEDULE**

The choice of the repartition mode can be delayed at the execution time using SCHEDULE(RUNTIME)

Taking into account the environment variable OMP\_SCHEDULE

-Ex

export OMP\_SCHEDULE="DYNAMIC,400"

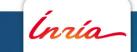

Parallelize this simple code using OpenMP

f = 1.0
for (i = 0; i < N; i++)
 z[i] = x[i] + y[i];
for (i = 0; i < M; i++)
 a[i] = b[i] + c[i];
...
scale = sum (a, 0, m) + sum (z, 0, n) + f;
...</pre>

Ínría\_

2017-2018 - 42

First create the parallel region and define the data-sharing attributes

```
#pragma omp parallel default (none) shared (z, x, y, a, b, c, n, m)
private (f, i, scale)
  f = 1.0
                                                                        parallel region
  for (i = 0; i < n; i++)
    z[i] = x[i] + y[i];
  for (i = 0; i < m; i++)
    a[i] = b[i] + c[i];
  scale = sum (a, 0, m) + sum (z, 0, n) + f;
} /* End of OpenMP parallel region */
```

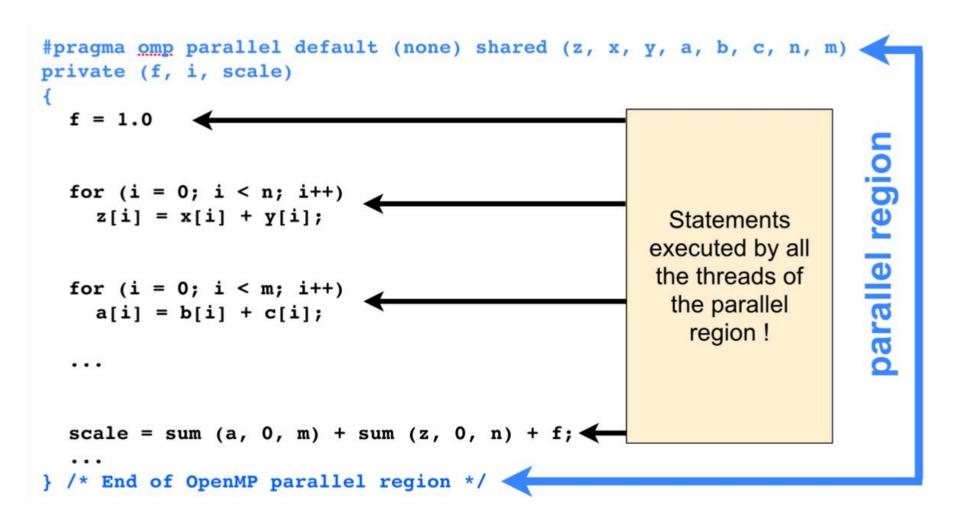

At this point, all the threads execute the whole program (you won't get any speed-up from this!)

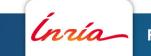

Now distribute the loop iterations over the threads using omp for

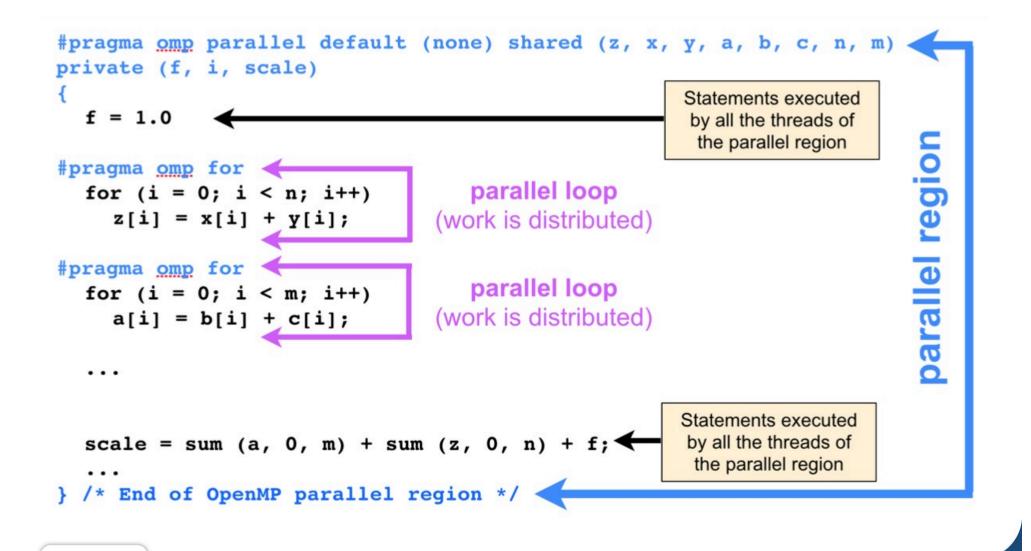

### **Optimization #1: Remove Unnecessary Synchronizations**

There are no dependencies between the two parallel loops, we remove the implicit barrier between the two

```
#pragma omp parallel default (none) shared (z, x, y, a, b, c, n, m)
private (f, i, scale)
  f = 1.0
                                                                         parallel region
#pragma omp for nowait
  for (i = 0; i < n; i++)
    z[i] = x[i] + y[i];
#pragma omp for nowait
  for (i = 0; i < m; i++)
    a[i] = b[i] + c[i];
  . . .
#pragma omp barrier
  scale = sum (a, 0, m) + sum (z, 0, n) + f;
} /* End of OpenMP parallel region */
```

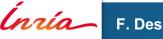

### **Optimization #2: Don't Go Parallel if the Workload is Small**

We don't want to pay the price of thread management if the workload is too small to be computed in parallel

```
#pragma omp parallel default (none) shared (z, x, y, a, b, c, n, m)
private (f, i, scale) if (n > some threshold && m > some threshold)
  f = 1.0
#pragma omp for nowait
  for (i = 0; i < n; i++)
    z[i] = x[i] + y[i];
#pragma omp for nowait
  for (i = 0; i < m; i++)
    a[i] = b[i] + c[i];
  ...
#pragma omp barrier
  scale = sum (a, 0, m) + sum (z, 0, n) + f;
} /* End of OpenMP parallel region */
```

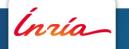